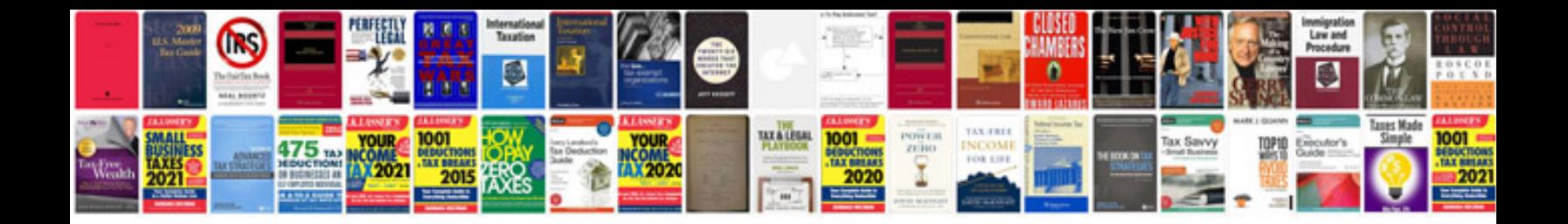

**Kia spectra manual**

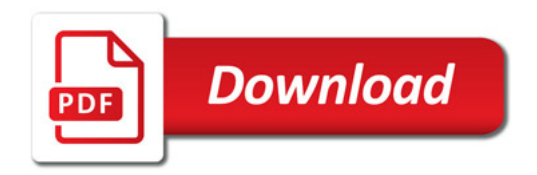

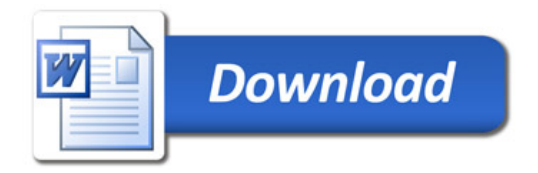